## **ICT**実践レポート 恵那東中学校 水野雄介

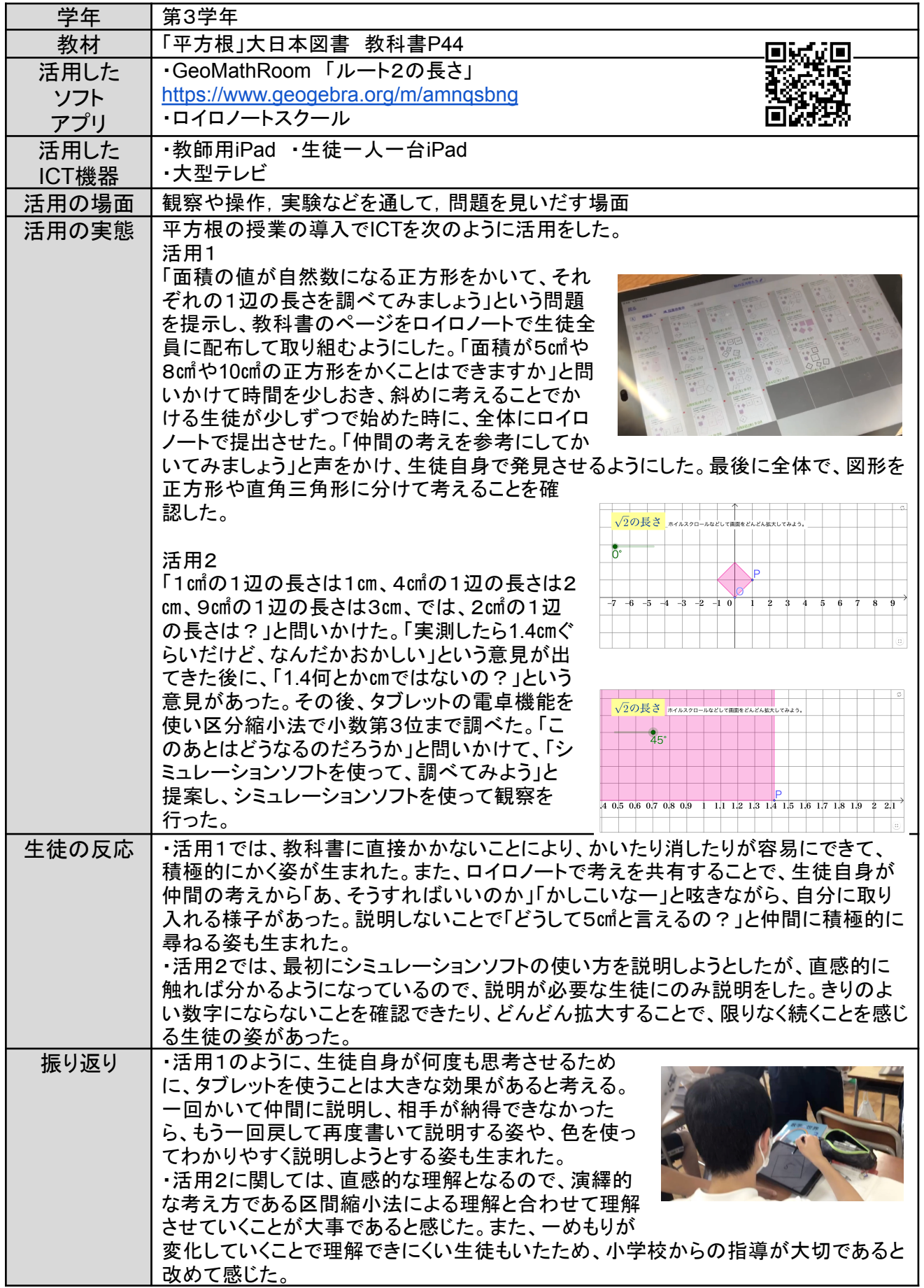